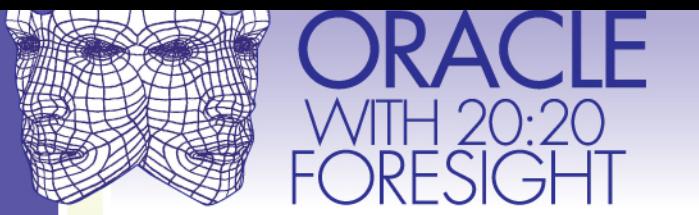

**Users Experiences by Oracle Users** - From Front Office to Back Office

### *JVM Cutover for Oracle Forms*

*NYOUG Updated Version June 2008*

*(first presented at AUSOUG "Oracle Communities with 20:20 Foresight" Perth & Melbourne, Australia 2007)*

### **Gilbert Standen, Sr. Consultant**

**TUSC**

A Rolta Company

*[standeng@tusc.com](mailto:standeng@tusc.com)*

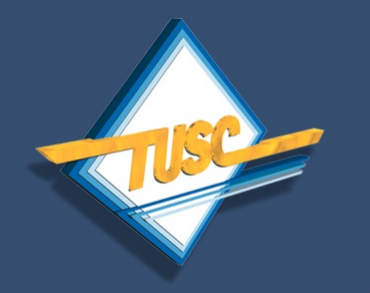

# Agenda

- •Forms Strategy in the SOA-BPEL-AIA era
- •Forms upgrades and Sun generic JRE landscape outlook
- Quick Start Guide
- Definitions
- $\bullet$ Why is Oracle moving away from Jinit?
- $\bullet$ Forms-based Apps Review
- The JRE's used by Oracle Forms product stack.
- Usable Sun JRE versions
- JAR file considerations
- XML File considerations
- $\bullet$ Third-party app considerations
- FRM-92160 "Web Client Version Too Old" Error
- Windows Vista issues
- $\bullet$ How to configure for Sun JRE
- •Useful References and Links
- •Questions, Answers, Comments

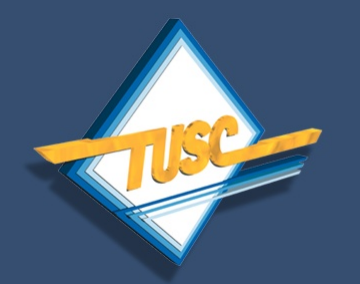

# Strategy Suggestion

*1. Set your sights on upgrading your Oracle Forms to Forms 11. This version of Forms is currently slated to be the more fully "SOA-enabled" version of Forms (more on that shortly).*

"Forms cannot yet (as of version 10.1.2) easily register an interest in a BPEL event and automatically be notified if input is needed from it. In version 11 of Forms we intend to have functionality in place that will make this much easier."

- Oracle (Jan Carlin and Duncan Mills)

#### References

Oracle Forms 10*g* Release 2 (10.1.2.x) Statement of Directions (May 22, 2008) [http://www.oracle.com/technology/products/forms/htdocs/10gR2/clientso](http://www.oracle.com/technology/products/forms/htdocs/10gR2/clientsod_forms10gR2.html) [d\\_forms10gR2.html](http://www.oracle.com/technology/products/forms/htdocs/10gR2/clientsod_forms10gR2.html)

Oracle Forms in the SOA World by Robin Zimmermann <http://www.oracle.com/technology/oramag/oracle/05-mar/o25forms.html>

#### Oracle Forms & a Service Oriented Architecture (SOA)

A Whitepaper from Oracle Inc. June 2007

[http://www.oracle.com/technology/products/forms/pdf/10gR2/forms-soa](http://www.oracle.com/technology/products/forms/pdf/10gR2/forms-soa-wp.pdf)[wp.pdf](http://www.oracle.com/technology/products/forms/pdf/10gR2/forms-soa-wp.pdf)

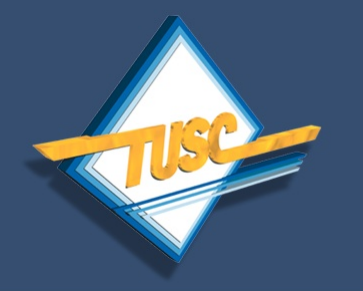

# XP Worldwide "Downgrades"

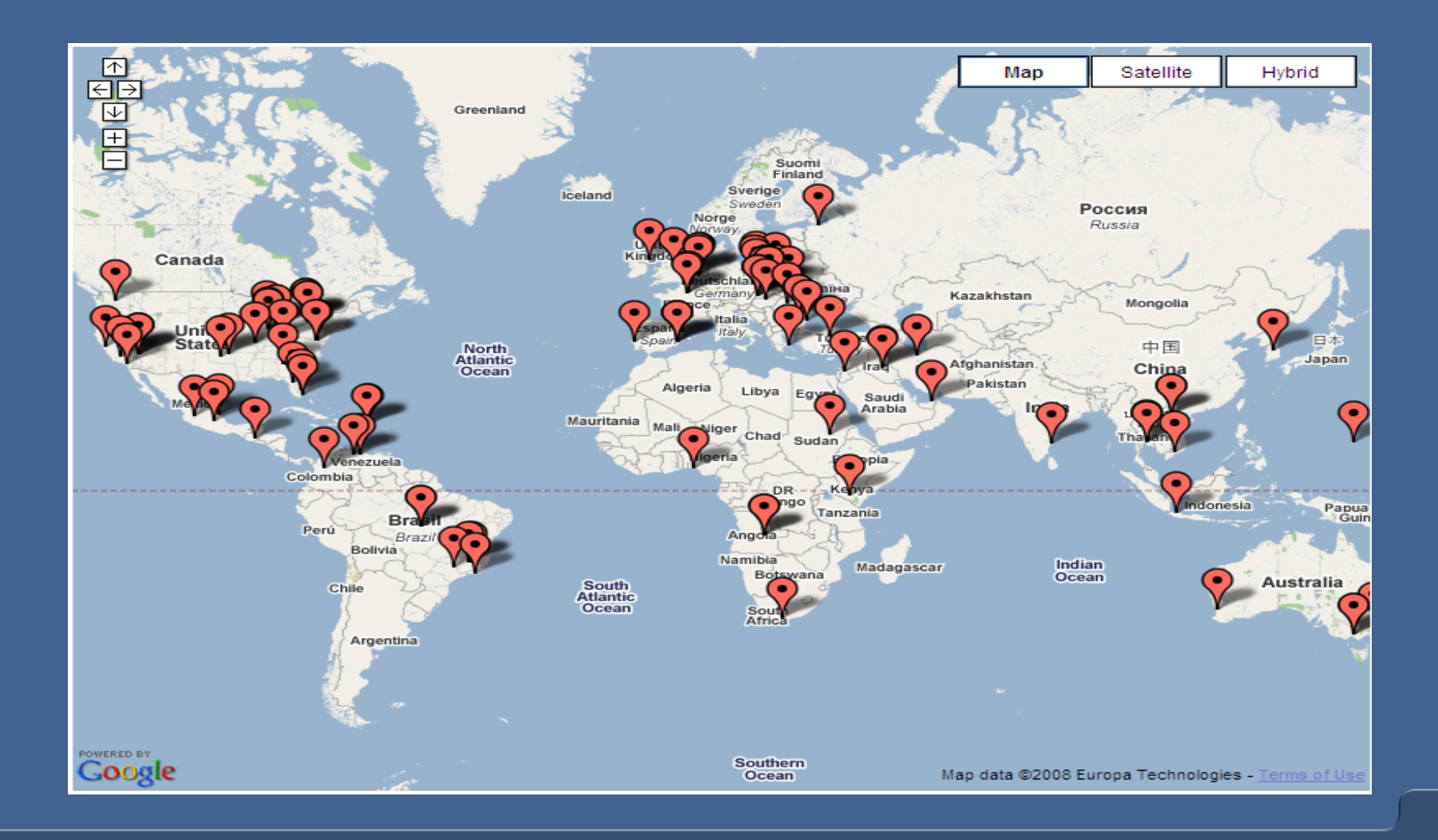

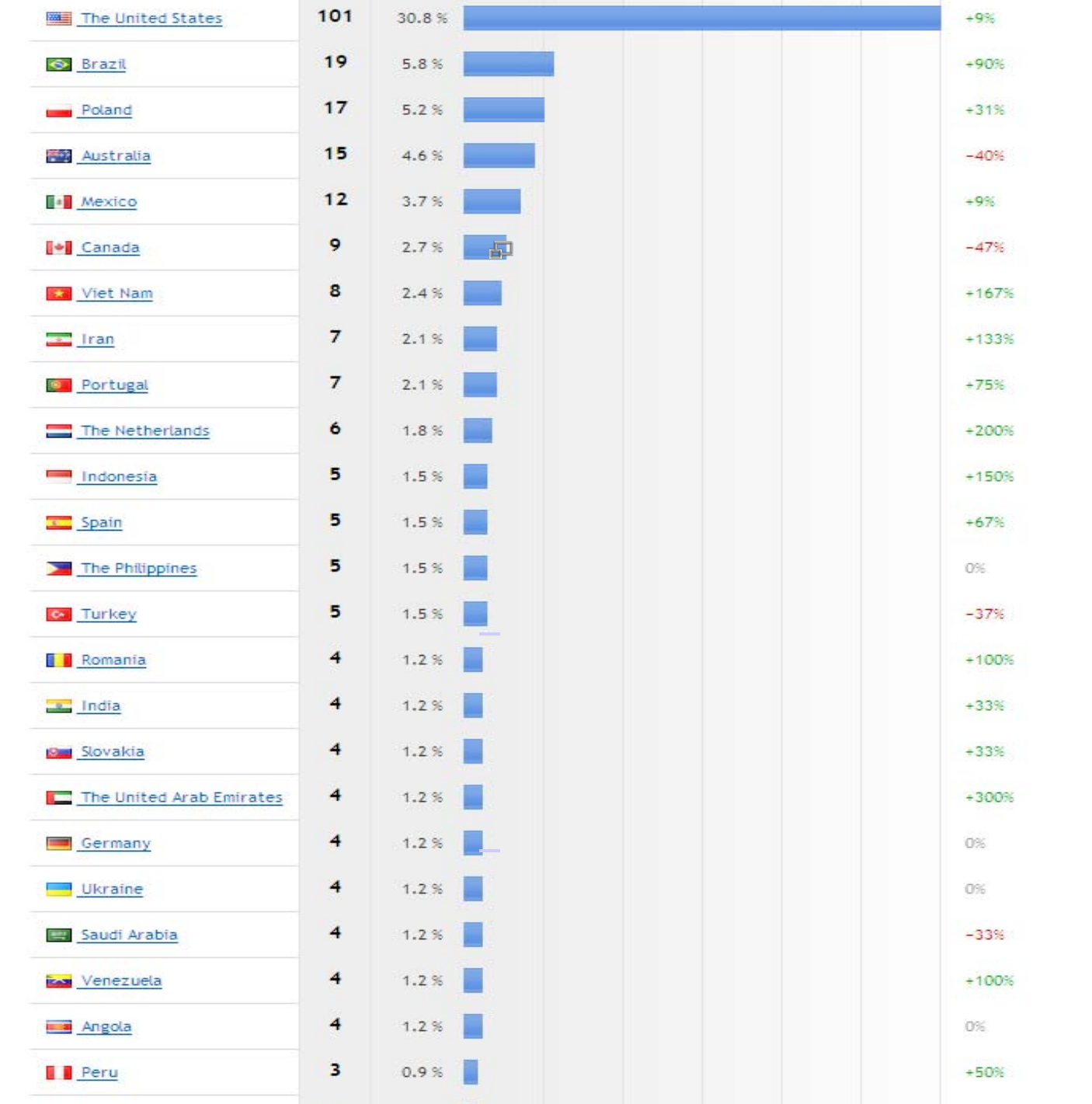

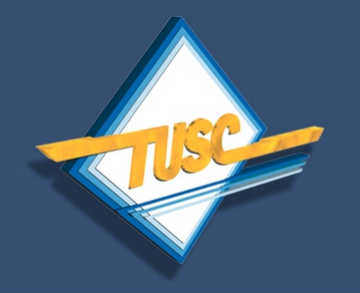

# Recent OS Stats

60% Leopard drubs Vista 45% in corporate 3096 satisfaction 15% survey. Mac business **0%** Vista users 5x more likely 60% to say they're 45% 'very satisfied' than 30% Vista 15% users. $(1)$ **0%** Vista

Intended business OS purchase rate, Q2 '08 Leopard  $X\mathbb{P}$ Leopard ХP Corporate user satisfaction rate, Feb '08

(1) http://en.wikipedia.org/wiki/Windows\_vista#cite\_note-computerworld-changewave-5

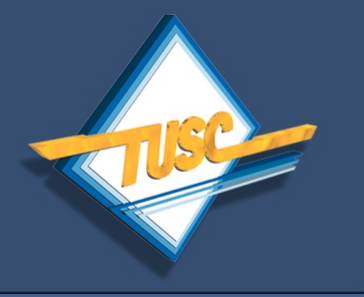

JRE Cutover Decisions and how Forms Upgrade Shapes those Decisions

- Since cutover from Jinitiator to Sun JRE on the client machines is potentially a huge task in terms of number of clients…
- Your strategy can be to only do this when you make the step to "more-fully SOAenabled" Forms. This is the main driver.
- It appears this shall be Forms 11 and consequently you will then deploy J2EE version 6 to your client machines (Sun JRE 1.6.x\_x) at that point, and at which time Jinitiator must be decommissioned and can (optionally) be deinstalled from clients.

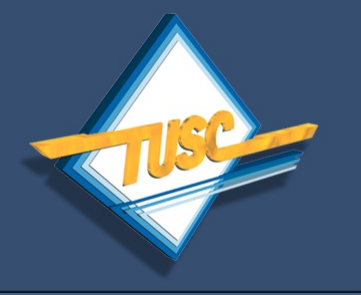

# Key Forms Features

- A Forms which has Java Importer capability (PL/SQL wrappers for Java).
- A Forms which can register an interest in BPELcompliant services and can receive notifications from those services.
- Just being at 3-tier architecture really won't' cut it. Need to be on Forms 11 at a minimum in order to "not miss the bpel". & should be at 10gAS not 9iAS.
- Management wishing to leverage their existing Oracle Forms into the future are recommended to be sure to keep up with *SOA-BPEL related* Forms patches and upgrades thereafter.

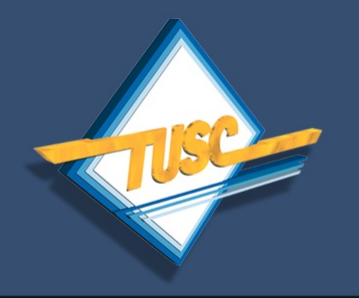

### Upgrade Improvements from Oracle to Make Things Easier

- Smoother version-to-version upgrade commitment from Oracle should make this easier:
- "Oracle will allow compatibility changes between Database Required Support Files (RSF's) and PL/SQL versions to occur ONLY across major releases of the database"
- •Example: 10g DB to 11g DB .

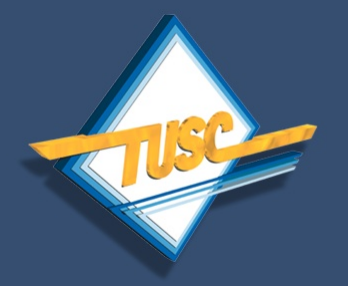

# A Suggested Strategy Option

• This suggests that for those enterprises for which Forms major release upgrades are a major planning and implementation challenge, a possible strategy would be to *start planning ahead now* to do one sweeping, major upgrade event:

#### Proposed "Leveraged Strategy" Upgrade Plan Steps

- (1) Upgrade Forms to version 11
- (2) Upgrade Database(s) to 11g
- (3) Recompile all Forms applications (RSF-Pl/Sql)
- (4) Reconfigure Forms to push J2EE 6 on clients (this presentation details how to do this)
- (5) Decommission and Uninstall Jinitiator from clients
- (6) *Optionally* can now upgrade clients to Win Vista.

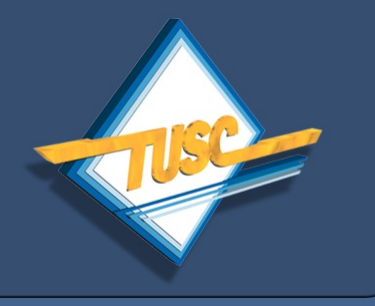

Ideas of Leveraged Strategy Codename: "Oceans 11"

- 1. Positions your existing Forms to be SOA-BPEL compatible, enabled and "compliant".
- 2. Positions your existing Forms to be using J2EE version 6 of the client JRE (JRE 1.6.x\_x) which is the generic Sun JRE version *certified* for Forms 11.
- 3. Implements the REQUIRED Jinitiator retirement.
- 4. Requires your organization to only deal ONCE with the re-compiling of all Forms applications due to the Database RSF – PL/SQL compatibility requirement across major database releases (e.g. 10g  $\rightarrow$ 11g).
- 5. Leverages new Oracle 11g RDBMS features.
- 6. Positions you to be able to go to Windows Vista on clients (*very* optional).

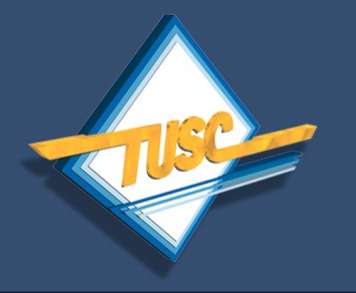

## The Forms "Java Importer"

• The functionality that makes it possible to call out to Java on the file system is called the Java Importer. It is incorporated into the Forms Builder and takes a java class as an input and creates a PL/SQL package that acts as a wrapper around the Java class making it possible to call Java code from a PL/SQL trigger or function/procedure.

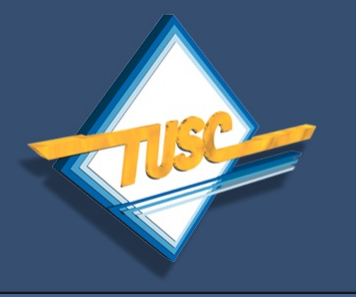

# Java Importer is Key

- Develop subject matter experts in this area on your teams. Existing forms dev't staff are an excellent choice for this new task.
- Subject matter experts in your org who understand how to use Java Importer to create PL/SQL wrappers for Java will help to ensure that existing Forms investments can be integrated into new parts of the enterprise which are SOA-BPEL.

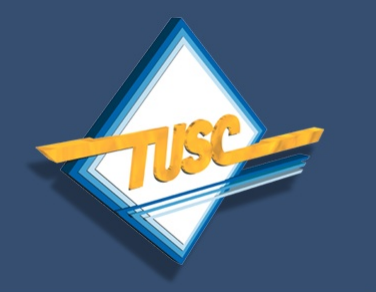

There is a Quick Start Guide(if you've a competing priority)

- •Reconfiguring Oracle Forms for generic Sun JRE is easy.
- •Only a few edits to formsweb.cfg file – no worries!
- •Instructions can be downloaded from:

<http://www.consultingcommandos.com/smf3> then go to the "JVM Cutover for Oracle Forms" Board and<br>find most recent version (use logon: "nyoug" and password<br>"nyoug2008").

• Or can email author for copies/info of all powerpoint + extra e-goodies at any or all of:

[mail@consultingcommandos.com](mailto:mail@consultingcommandos.com) [standeng@tusc.com](mailto:standeng@tusc.com) g[ilstanden@hotmail.com](mailto:gilstanden@hotmail.com)

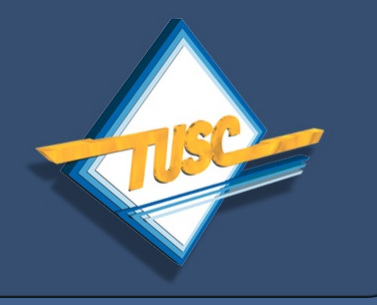

• "BPEL" Business Process Execution Language. BPEL is an emerging standard for orchestrating disparate and heterogenous business services into a process flow."

BPEL also facilitates making those reusable unique services available to a wide range of process flows from different applications.

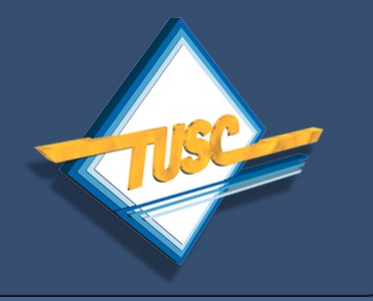

• "More-fully BPEL-enabled" This phrase is used in this presentation to refer to a Forms functionality (not yet available) which will allow Forms to poll the BPEL server with the help of a Forms timer. Will enable Forms to register an interest in a BPEL-compliant service (a "BPEL event") and would allow Forms to be automatically notified if input was needed from the Form by that service.

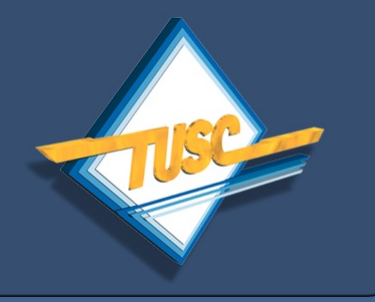

• "SOA" An architecture for an IT computing environment in which common business services such as returning an address, or returning a supplier name, or any other information service common to one or more applications are handled by a SINGLE common service which communicates the information to multiple applications using BPEL. SOA replaces the architecture in which multiple applications were calling out to the RDBMS for redundant information.

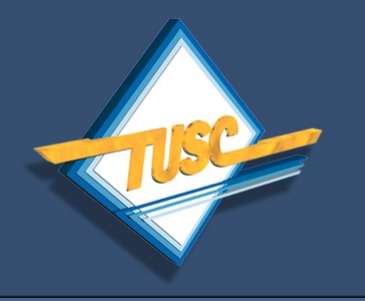

#### •"JVM"

Java Virtual Machine. The java class loader together with the java execution engine.

### • "JRE"

Java Runtime Environment. The JVM together with the Java API Classes ("Class Files")

• "OHS"

Oracle HTTP Server (aka "Apache HTTP Server").

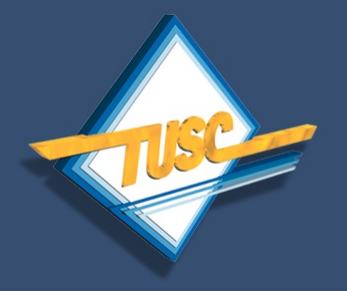

# Definitions (continued)

• "MOD\_OC4J"

Routes requests from OHS to OC4J via AJP 1.3 protocol. Replaced MOD\_JSERV.

• "OC4J"Oracle Containers for J2EE. Each OC4J instance has it's own JRE.

### • "AJP 1.3"

Apache jserv protocol. Communication protocol between OHS and OC4J

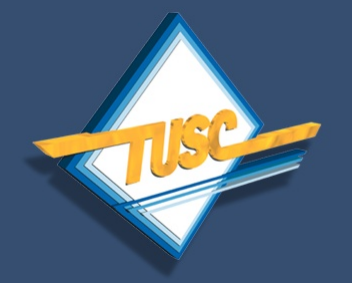

# Diagram Definition of JVM

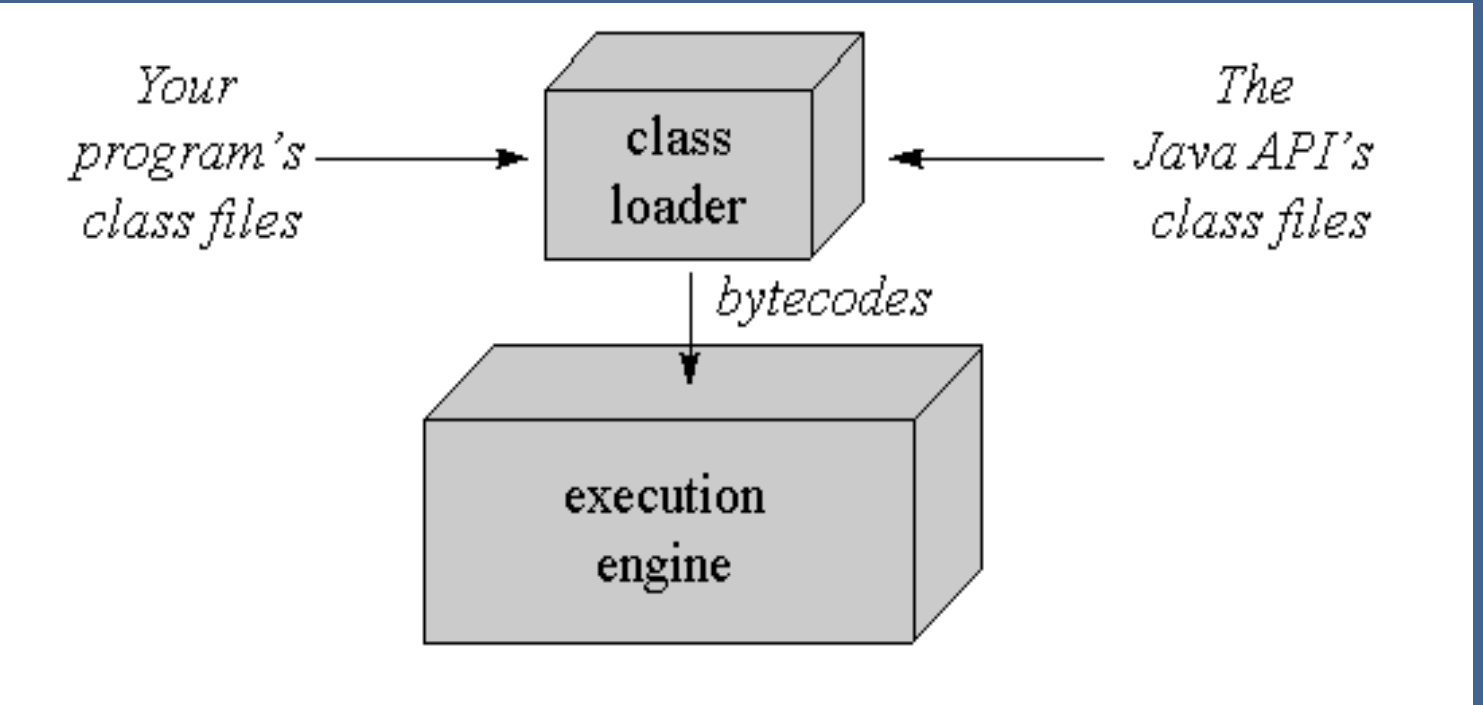

Figure 1-3. A basic block diagram of the Java virtual machine.

The  $JVM =$  the "Java Class Loader" + the "Java Execution Engine".

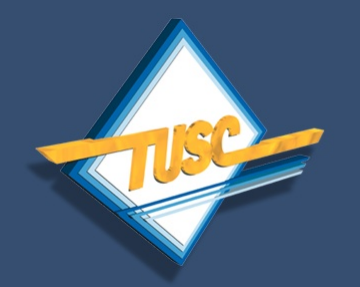

# Diagram Definition of JRE

#### compile-time environment run-time environment Your program's source files Your program's class files A. class  $\parallel$  $B.class$ C.class A.java B.java C.java Your class files Java Java move **Virtual** compiler locally **Machine** or though a network A.class **B.class** C.class String.class Object.class Your program's class files Java API's class files

The " $JRE" = the "JVM" + the "Java API classes".$ 

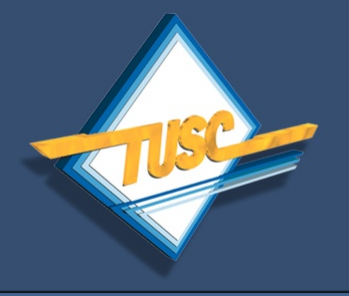

# Why Java in the 1st Place?

- Java is an "OS"-like layer of it's own.
- There are physical java "chips", but uncommon.
- Java was designed for networks.
- Java typically runs as "virtual machine" (software).
- Java is plaform-independent.
- Java has customizable degrees of security.
- $\bullet$ Programs are delivered on-demand to clients.

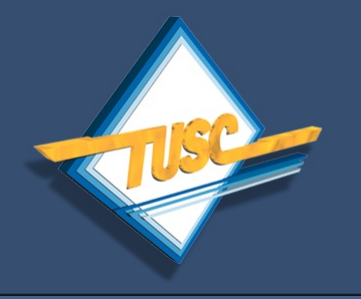

# Why Jinitiator in the 1<sup>st</sup> Place?

• Oracle licensed Sun technology so they could control the Jinitiator product line completely in the early Forms releases.

• Oracle Jinitiator delivered an Oracle-owned and certified JRE.

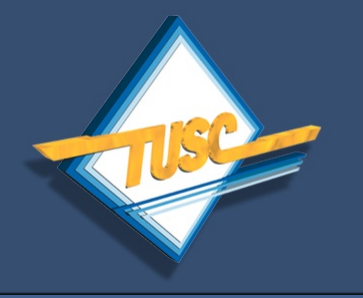

# What's Wrong with Jinitiator?

- Not certified with Oracle Apps 12i !
- Will *NOT BE* certified with Apps 12i !
- No longer part of Oracle Forms SOD.
- Will not be certified with Forms.
- $\bullet$ Doesn't work with Windows Vista.

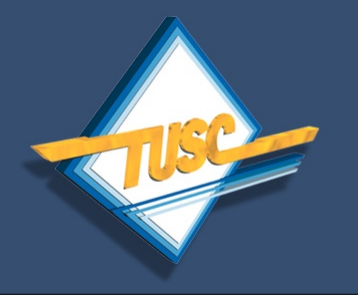

# Currently Certified Sun JRE's

- Native Sun JRE plug-in version 1.5.0\_12 (and also 1.5.0\_10-erdist) are now certified and generally available for use with Release 11i and 12i of e-biz; BUT
- Proceed carefully when using client Sun JRE with other 3rd party apps which rely on Forms (e.g. SungardHE, et.al.).
- Test 3<sup>rd</sup> party forms-based apps before deployment with a validation plan !

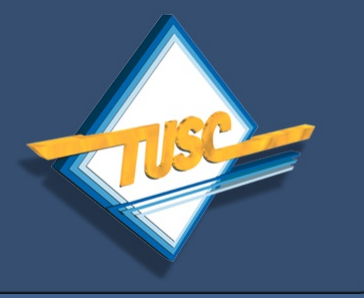

# Available Versions

- Oracle made available a special version of Sun JVM called 1.5.0\_10-erdist; can be downloaded from Oracle.
- Generally it is recommended now to use 1.5.0\_12 generic Sun JVM if deploying with current Forms infrastructure (but see cert matrix – 1.
- You can try out both and do extensive testing and see what results you get. If you find a bug, you can try the other and see how it works under the same form.
- $\bullet$  But may want to wait for the SOA-BPEL Forms upgrades and just go with J2EE 6.

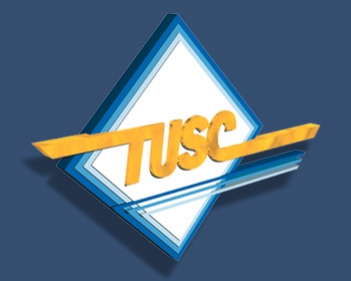

### Oracle Forms Applications Basics.

#### <https://myapp.mycompany.com:7777/forms/frmservlet?config=myapp&form=hrapp>

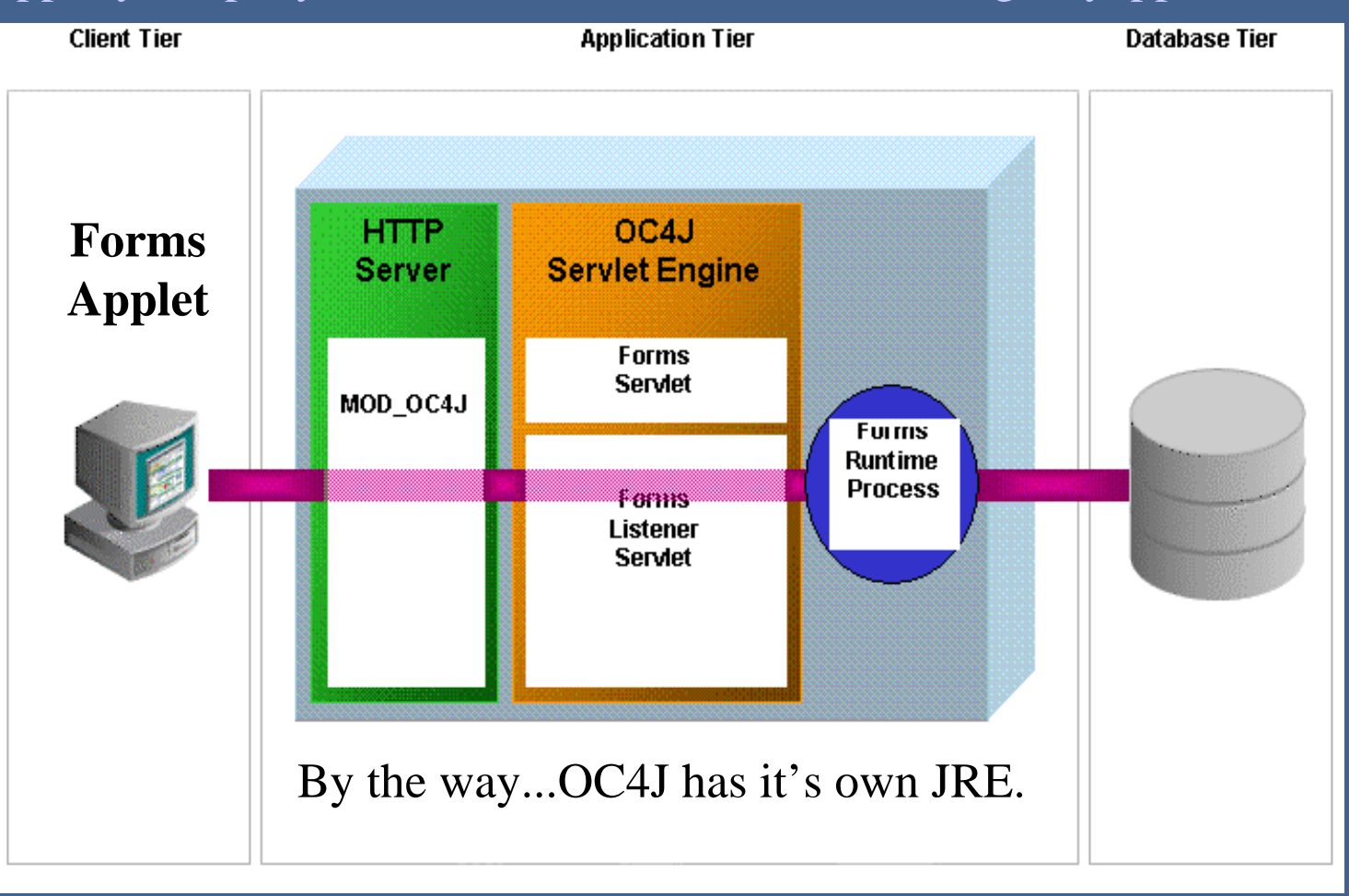

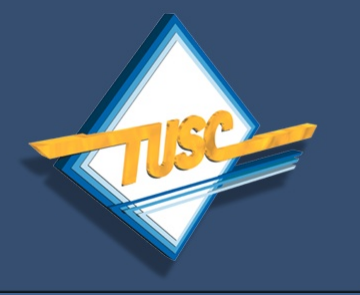

# OHS and OC4J

• Note: The communication between OHS and OracleAS Port Tunnel can be encrypted using SSL.

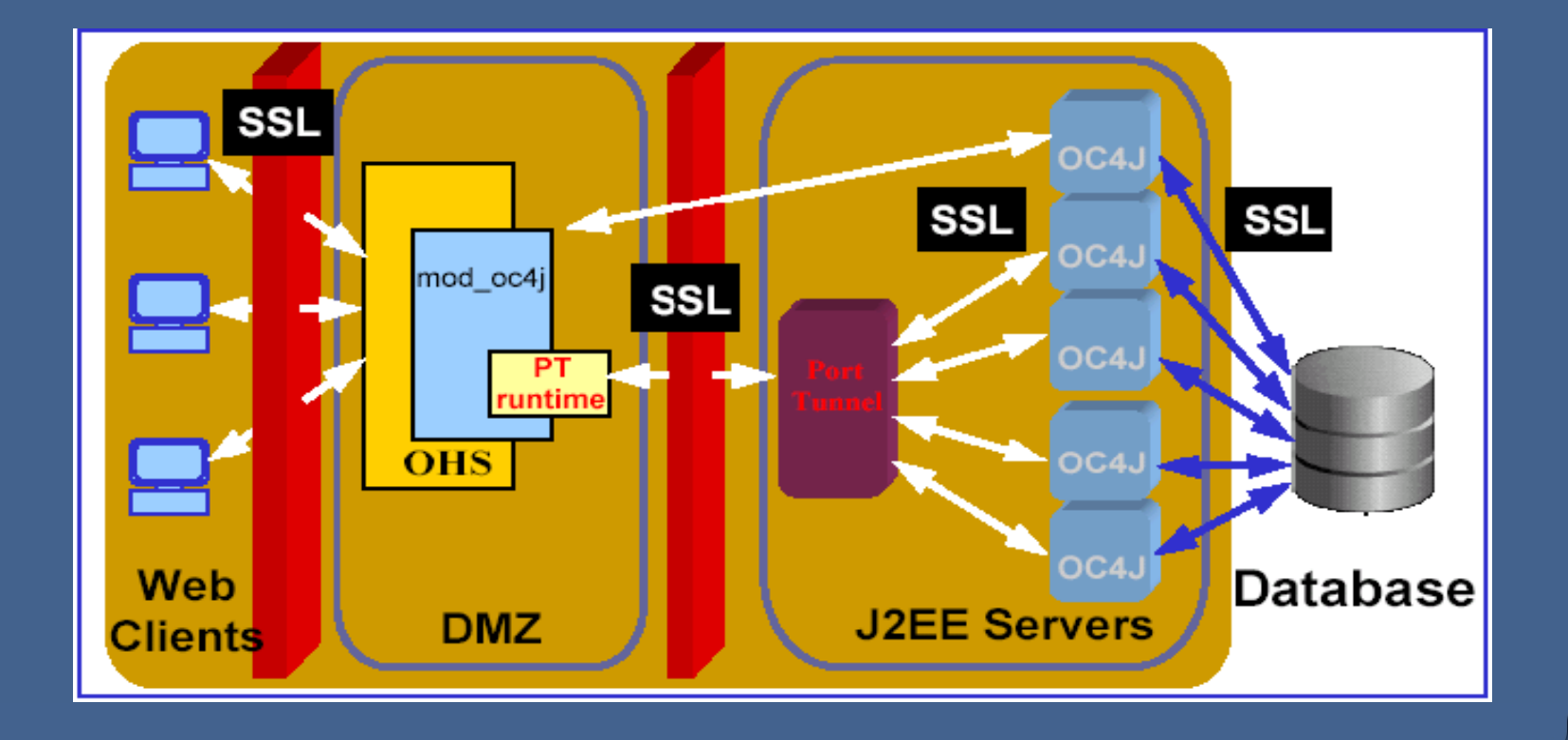

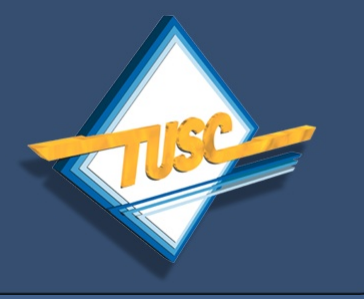

# OC4J Server-Side JVM

- OC4J JRE is supplied with the standard JDK OC4J JRE is supplied with the standard JDK<br>provided by the mid-tier OS vendor (or 3<sup>rd</sup> party) . It's a different JRE "flavor" than the client JRE.
- The Forms Applet talks via the Forms Listener Servlet at the Java level via the OC4J JRE.
- Because both the client and OC4J have JRE's, a client can establish a persistent DB connection and session just like traditional Forms6i client/server.
- There are no changes here fortunately and nothing to worry about. This OC4J JRE stays the same.

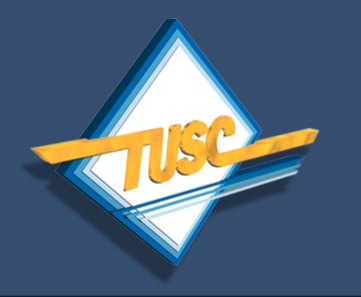

# RDBMS OracleJVM

- Incidentally, there is yet another JVM which is supported by Oracle: "OracleJVM" which is rdbms server-side.
- "*The Oracle database embeds a Java VM, which lets you run Java directly in the database."*
- This JVM does not require a client-side JVM. All Java processing takes place in the database and data is returned to the client. No worries here. This JVM is not changing over as the Jinit client is.

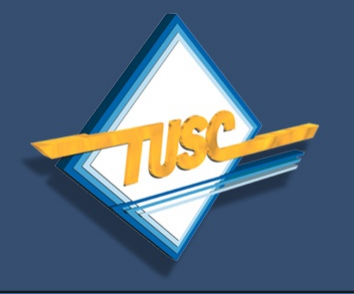

# Forms Servlet Process

- Forms Servlet reads formsweb.cfg file.
- For example, looks for [myapp] section.
- Servlet finds [myapp] in formsweb.cfg!

…[config=myapp&form=hrapp](http://host.com:7777/forms/frmservlet?config=myapp&form=hrapp)

- Uses \$OH/forms/server/formsweb.cfg file !
- Formsweb.cfg is where JRE type is set.

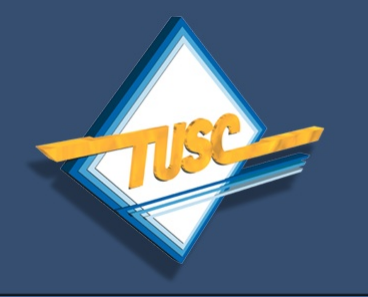

# Forms Servlet

#### <https://myapp.mycompany.com:7777/forms/frmservlet?config=myapp&form=hrapp>

- • Once the Oracle Application Server Forms Services applet is running, it starts up a Forms session by contacting Forms Listener Servlet: http://mycomputer.com:7777/forms/lservlet.
- • The Oracle HTTP Server listener receives the request. It forwards the request to OC4J.
- • Forms Listener Servlet starts up a Forms runtime process (frmweb) for the forms session.

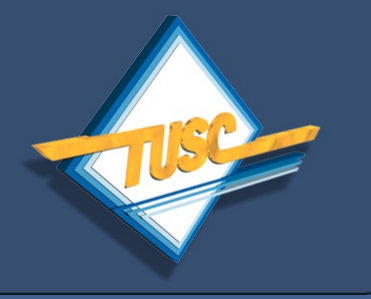

Key formsweb.cfg JRE Parameters that must be changed for Sun JRE

baseHTMLiebaseHTMLjinitiator baseHTMLjpi baseHTML IE

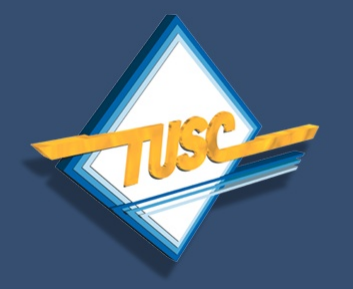

# Also must change 4 more…

- There are 4 more formsweb.cfg settings relevant to Sun JVM configuration:
- jpi\_classid The ClassID of the Sun JVM to<br>use (Internet Explorer specific)
- jpi\_codebase Download location of the  $\overline{C}$ AB file for the Sun JVM (IE specific)
- jpi\_mimetype Used primarily for Netscape/Firefox but also passed on to IE
- jpi\_download\_page Download location of the JRE installer for Netscape/Firefox

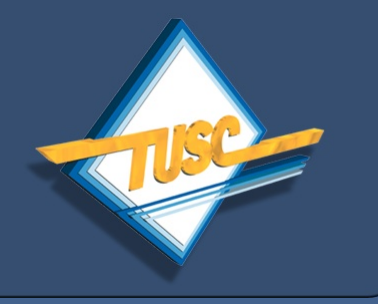

# BaseHTML

- OC4J determines baseHTML file to use.
- OC4J uses the following criteria:
- (a) Browser which made the request.
- (b) Platform on which browser runs.

# AND…

• (c) Parameters in formsweb.cfg file!

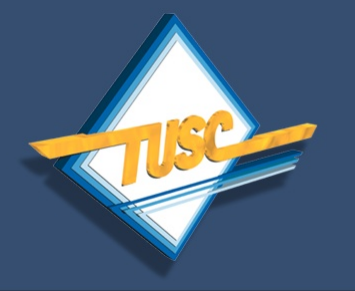

# Editing formsweb.cfg

- The formsweb.cfg file can be edited directly, or
- The formsweb.cfg file can be edited using OEM Application Server Control Console ("AS Grid Lite").
- Using OEM is the preferred and way!
- If you do it manually, make a backup copy of it first, of course!!

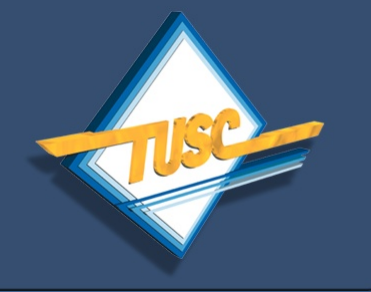

In this section you can create, edit and delete configuration settings in three different

configuration files: the formsweb.cfg which is the main configuration file for a Forms installation, the ftrace.cfg which is the trace facility configuration file and the Registry.dat file which governs the font mapping.

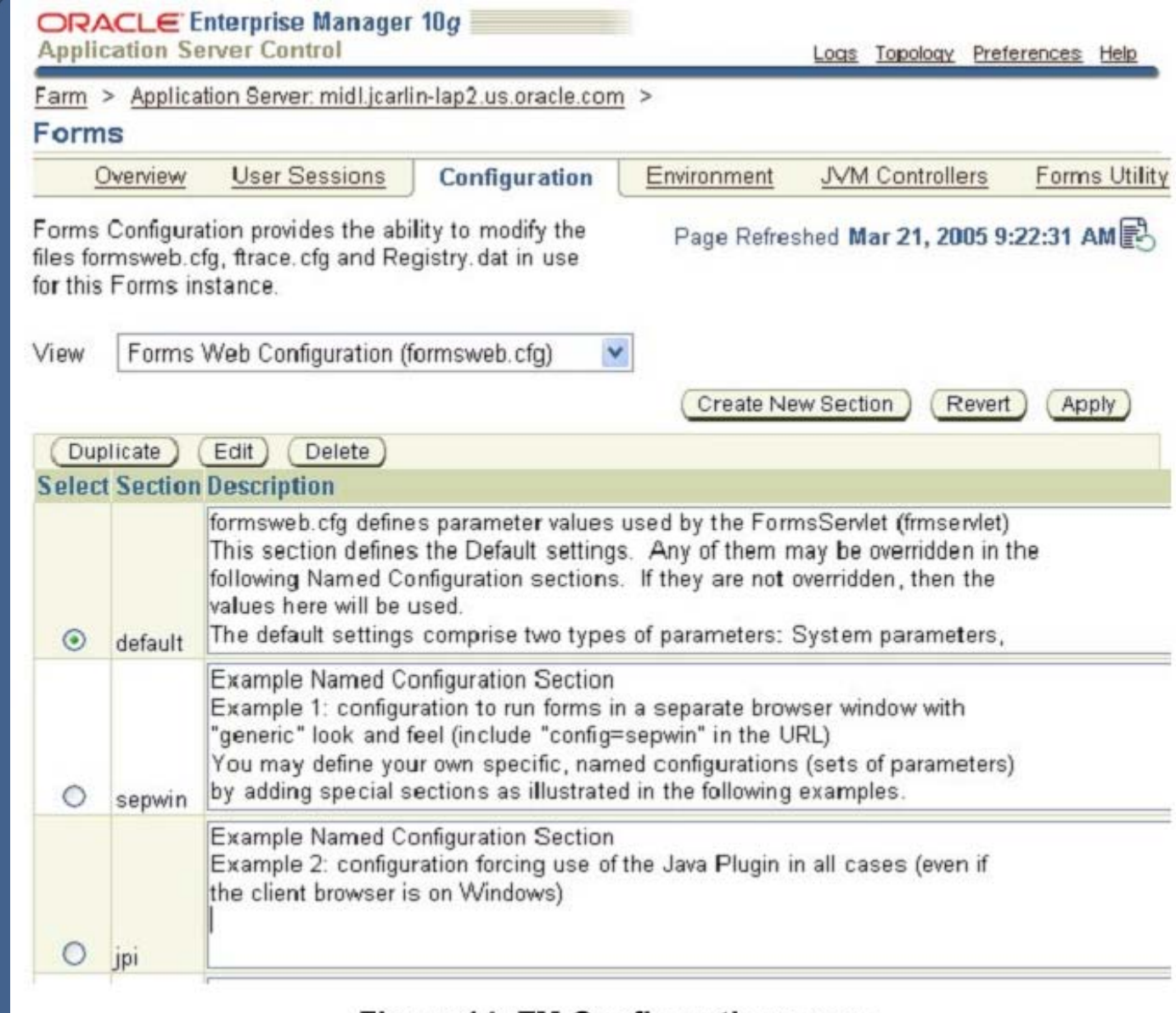

#### Figure 14: EM Configurations page

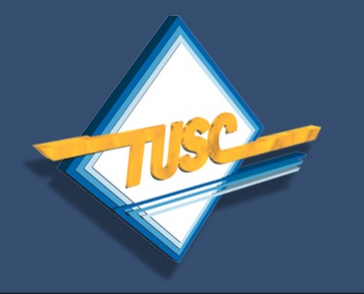

Reason to Edit formsweb.cfg

# • Choose to use Sun JRE or Jinit.

• Choose version of JRE to use.

• Set JRE download source.

• Set JAR file download selection.

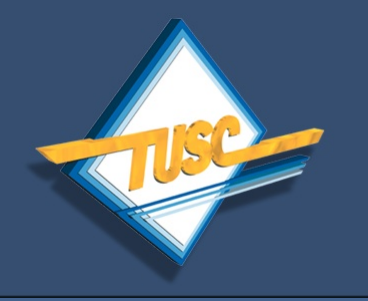

### Changes to formsweb.cfg for Sun JVM – (Step 1)

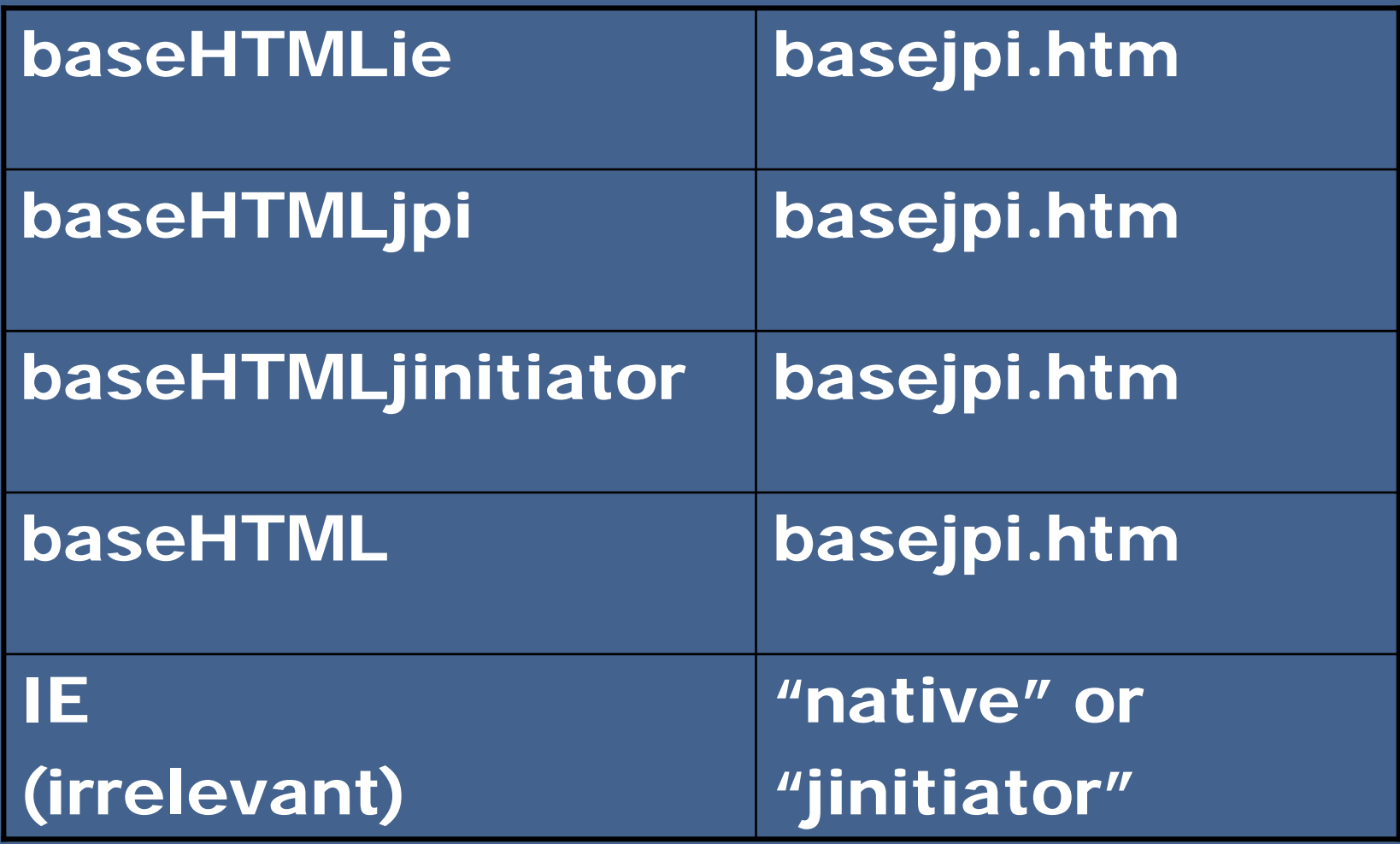

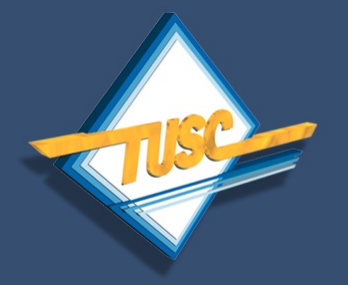

### Changes to formsweb.cfg for Sun JVM – (Step 2)

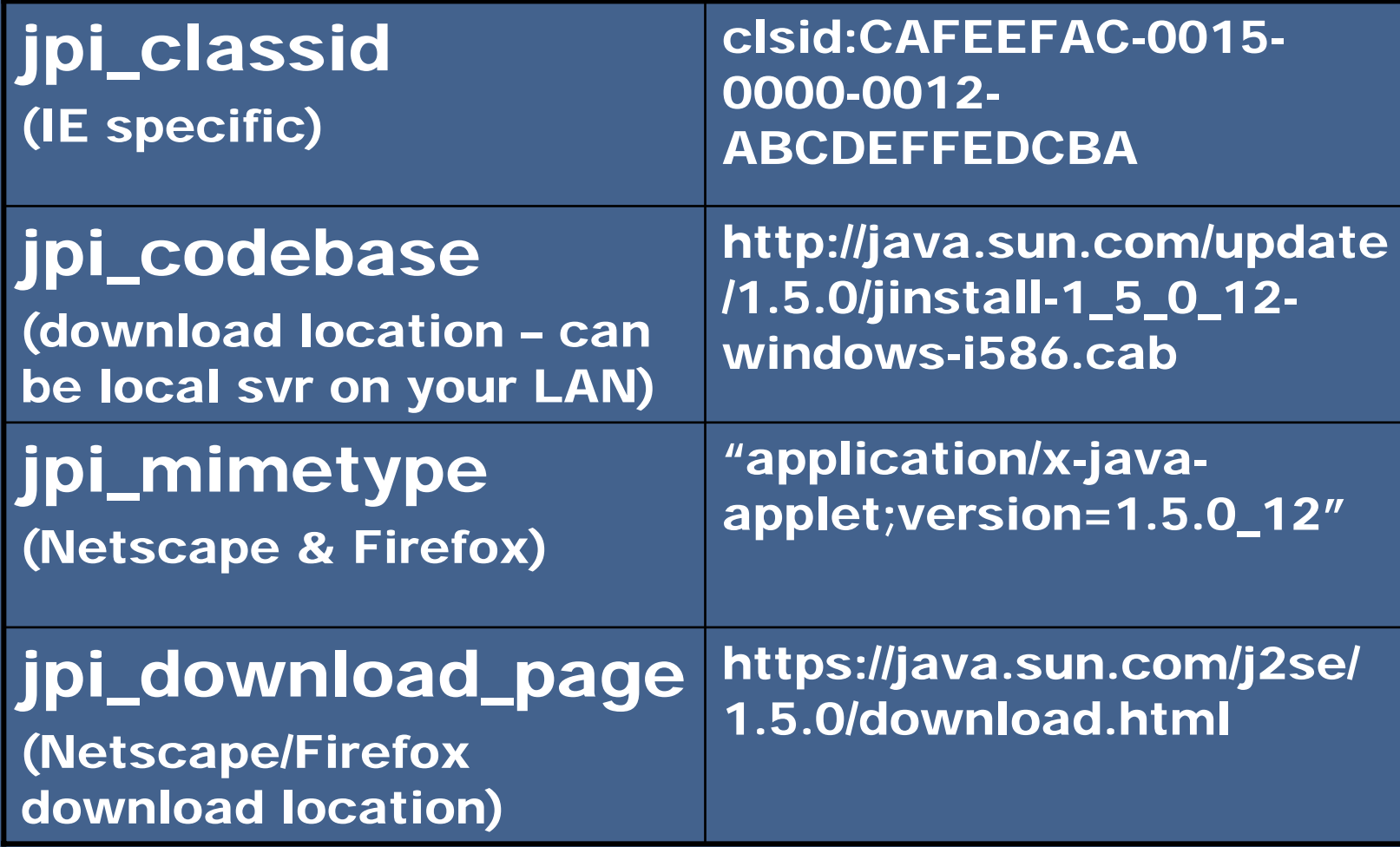

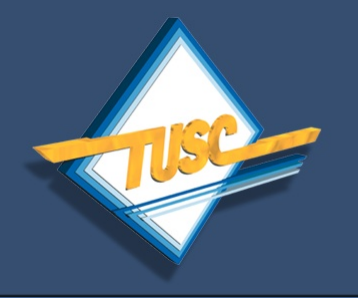

### Also should set Jar File Parameter…

- • "Oracle provides two Jar files (f90all.jar and f90all\_jinit.jar). f90all.jar is a standard Jar file, and f90all\_jinit.jar is a Jar file with extra compression that can 'only' be used with Oracle JInitiator."
- You may wish to experiment when switching to Sun JVM with using f90all.jar vs. f90all\_jinit.jar. You may see performance improvement.

Reference: Application Server Forms Services Deployment Guide 10g (9.0.4) Part Number B10470-01

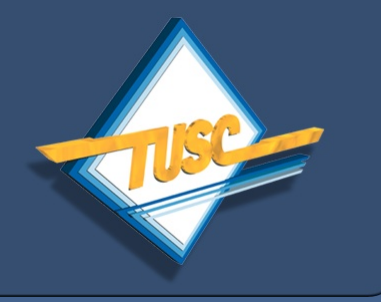

### File web.xml

Advanced users might want to also edit the web.xml file to:

- • Use a Forms Servlet config file other than the std. one in <ORACLE\_HOME>/forms90/server/formsweb.cfg); uncomment and change the f90servlet "configFileName" servlet parameter.
- •Run Oracle Forms using static HTML (instead of Forms Servlet).
- • When Oracle Forms applications are run using a method other than the Forms Servlet (for example, static HTML pages, or JSPs), parameter settings in the formsweb.cfg file are NOT used.
- • You may need to define servlet parameters for the Listener Servlet, such as workingDirectory and envFile (specifying the current working directory for the Forms runtime processes, and the file containing environment settings to be used).
- Location:

j2ee/OC4J\_BI\_FORMS/applications/forms90app/forms90web/WEB-INF underneath <ORACLE\_HOME>

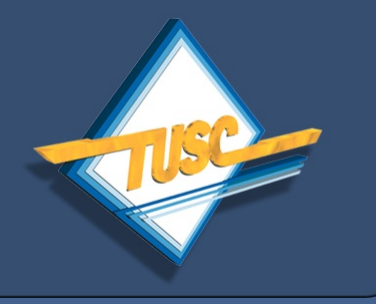

### Additional Tuning Steps for JRE Plugin Ref. E-trng. Sess. 3 MEL AUSOUG 2007 "Tuning Oracle e-business Suite" Ahmed Alomari

- 1. Set plugin min/max heap sizes (mx512m, mx256m). Can be important with forms "CRM", "Dispatch Center", "Contact Center", "UWQ", etc.
- 2. Tune JRE options: Set "jar cache size" at 45Mb for each environment client will access regularly (e.g. if accessing DEV,TST,PRD set to 150Mb). Otherwise, each access will "wipe out" previous environment JAR cache.
- 3. Enable the java console on client. It adds only low overhead, but gives useful info and helps for local or remote debugging of client problems.
- 4. In java console, can look at exceptions such as "null pointer", and "out-of-memory" and can ensure JAR files are being cached by client.
- 5. Use JRE 1.5 or greater. Will see improved performance for java-bean based clients such as "CRM", "Dispatch Center", "Contact Center" etc. Any form which has added java processing should see 20-25% performance improvement. See also Metalink doc. 290807.1

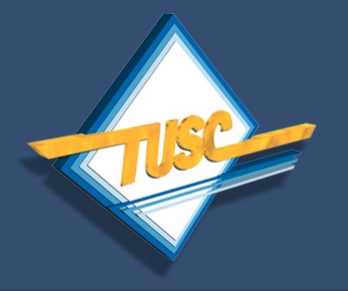

# App-Specific Value Variants

- $\bullet$ Some applications will use variants.
- e.g. Banner from SungardHE.
- $\bullet$ Banner has app-specific parameters.
- •Check your app docs for more info. Note the "3" in the certification matrix for Sun Plugin 1.6 !
- $\bullet$ Other apps may use variants as well!
- $\bullet$ App-specific areas in formsweb.cfg [appname]

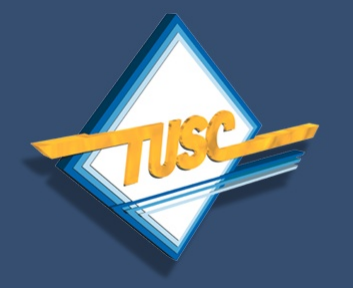

# Multiple JVM Client Versions

• Note: It is very typical for client user machines to have multiple versions of Sun JRE as well as one or more Jinit versions already on them. When cutting over to Sun JRE you may have to clear the cache by going to the control panel and running a clearing procedure. You may also wish to uninstall older versions but use caution with that. More on that later.

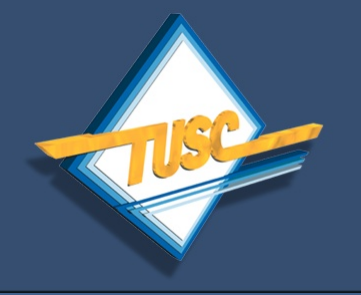

# Multiple Client Java Versions

- $\bullet$ Here is an example of a workstation (mine).
- •It has several versions of Java already installed.
- •Note that many clients may already have J2EE 6
- •Older versions may be needed for other java apps.

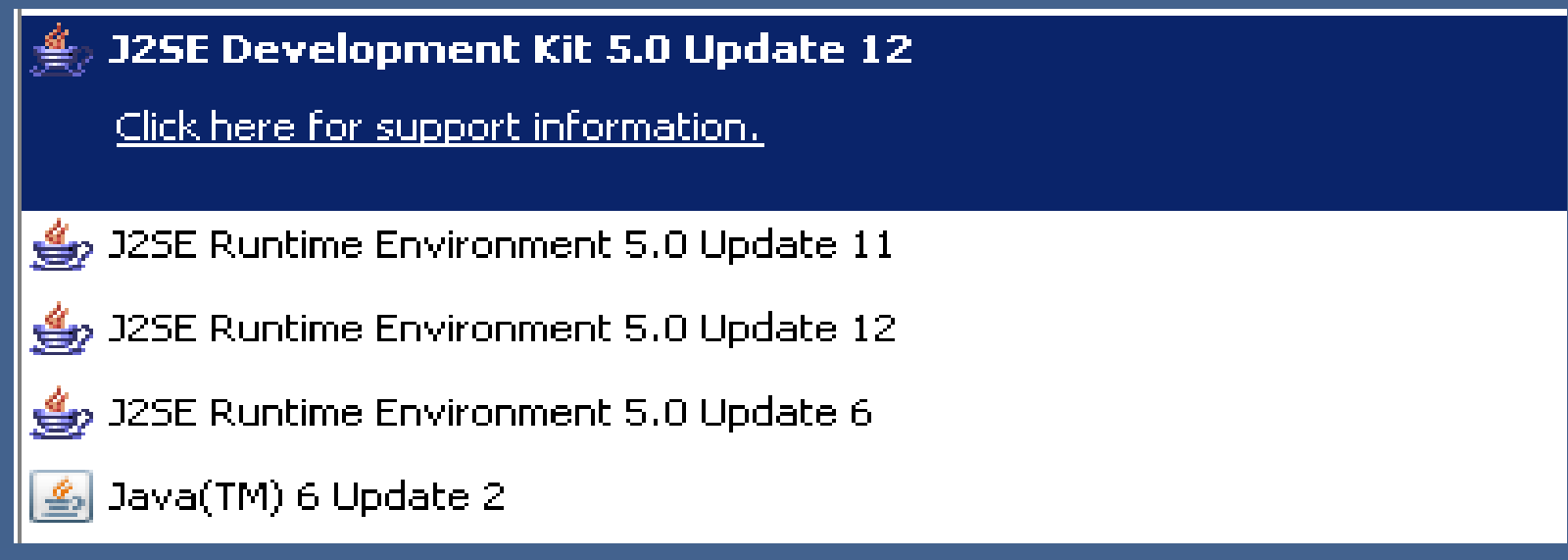

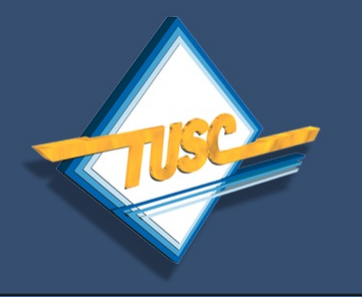

Ways to Pre-Push JRE Plugin

### • Novell Zen-works (big step to install if not already using Zen)

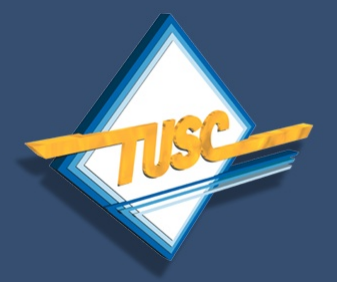

### FRM-92160 Cache Clear Procedure

- • When changing over to JVM from Jinit for the first time, clients may get the FRM-92160 Error.
- $\bullet$ Try the following fix for this error: On client:
- 1. Exit Browser
- 2. Start => Control Panel
- 3. Open Jinit (or JVM) console
- 4. Click "Cache" Tab
- 5. Click button to "Clear JAR Cache"
- 6. Restart browser and login to Forms app again.
- • This will often clear the FRM-92160 error on client machines.

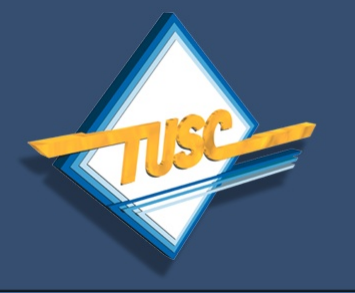

# Windows Vista

- "JInitiator is known to not work with Vista…Oracle therefore has no plans to certify JInitiator with Vista and Vista users should be steered towards Sun's plug-in …once it is certified. That is planned for 10.1.2.3."
- Ref: (Client Platform Statement of Direction)<br>http://www.oracle.com/technology/product [s/forms/htdocs/10gR2/clientsod\\_forms10gR](http://www.oracle.com/technology/products/forms/htdocs/10gR2/clientsod_forms10gR2.html) [2.html](http://www.oracle.com/technology/products/forms/htdocs/10gR2/clientsod_forms10gR2.html)
- Ref was last updated March 13, 2007.

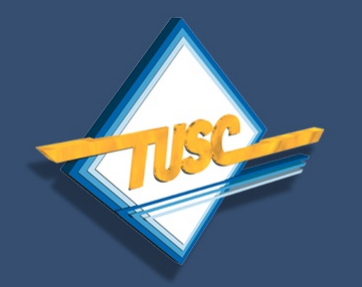

# Useful Comparisons

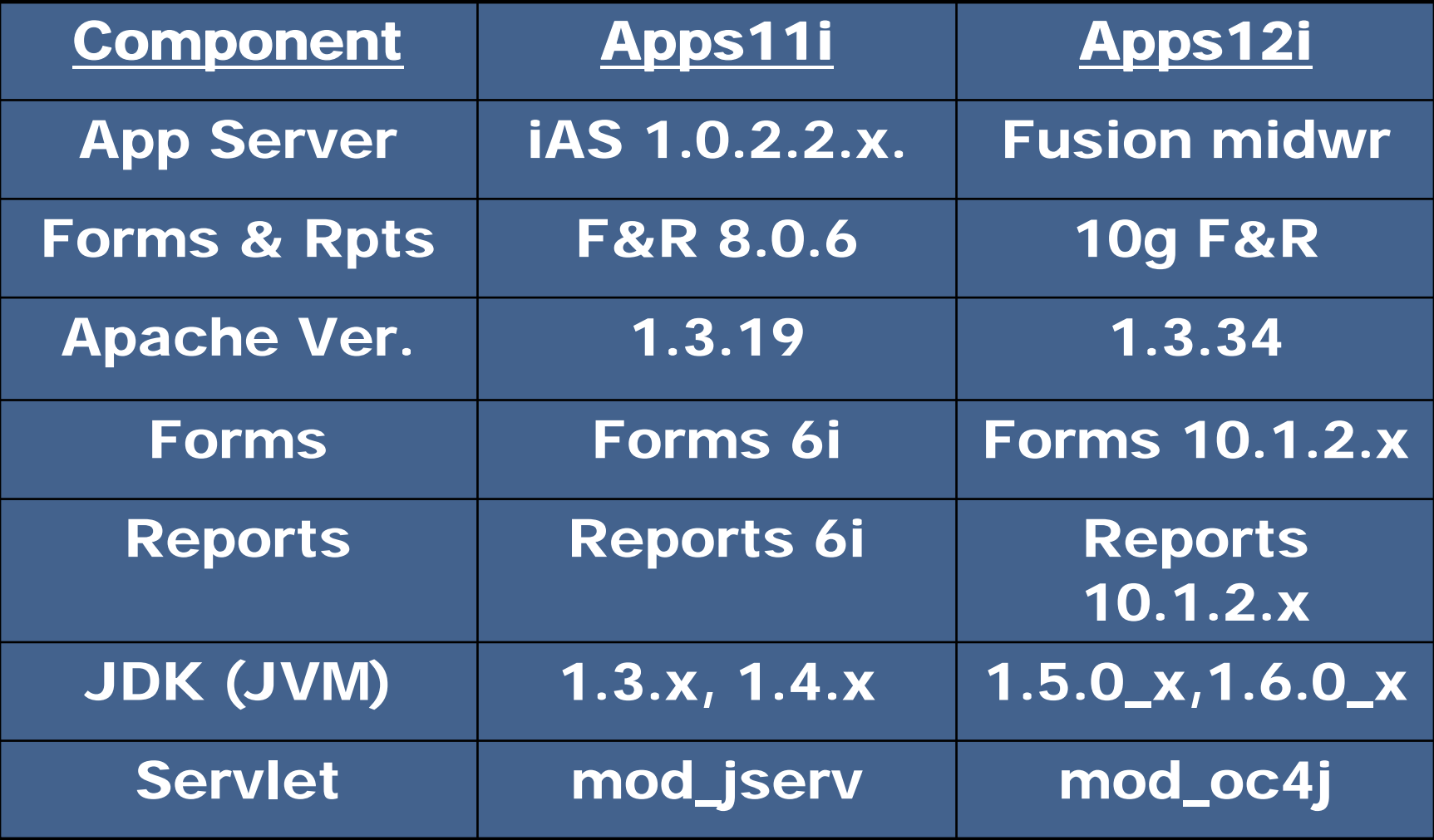

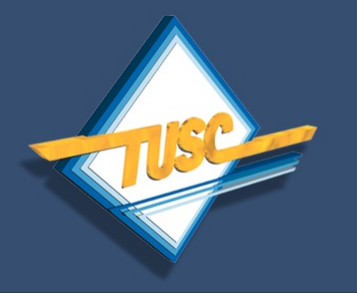

### Oracle Forms SOD (November 2007)

- • "Oracle is fully committed to support Oracle Forms, Reports and Designer for a very long period of time."
- • "Oracle Forms and Oracle Reports will continue to evolve to allow customers to easily upgrade their applications to the web and benefit from the centralized deployment and shared services that the the application server provides.
- • "With this strategy, Oracle allows customers to continue to leverage their existing investments for many years while offering a path to incrementally move to J2EE, at their own pace, using a productive and familiar development environment (Jdeveloper and ADF).

Reference:

www.oracle.com/technology/products/forms/pdf/10g/ToolsSOD.pdf

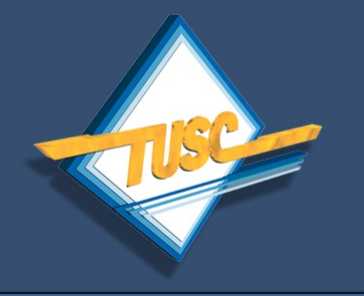

# Author Contact Information

Gilbert Standen, Sr. Consultant, TUSC [standeng@tusc.com](mailto:standeng@tusc.com)

Managing Partner, Stillman Real Consulting LLC [mail@consultingcommandos.com](mailto:mail@consultingcommandos.com) [http://www.consultingcommandos.us](http://www.consultingcommandos.us/)

Personal email g[ilstanden@hotmail.com](mailto:gilstanden@hotmail.com) 011-1-314-359-0750

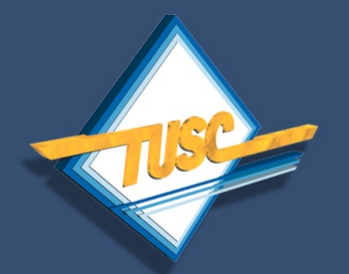

## The TUSC-Rolta Team2007 Oracle Titan Award Winner

- • Certified Project **Managers**
- • Application Implementation **Specialists**
- Architecture **Specialists**
- •Functional Specialists
- •**Technology Specialists**
- •Database Specialists
- •Tools Specialists
- TUSC enjoying unprecedented growth

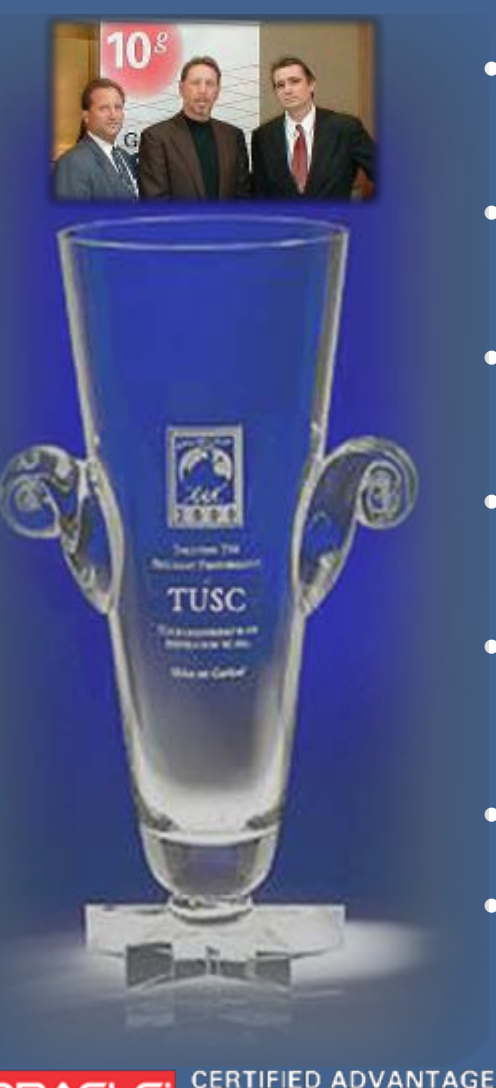

**PARTNER** 

**ORACL** 

- • Minimum of 7 years of Oracle experience
- • Minimum 10 years of industry experience
- • Diverse vertical experience
- • Oracle Certified Professional
- • Oracle Partner of the Year, 2002 & 2004
- •Authors
- • Certified Advantage Partner in E-Business and **Technology**

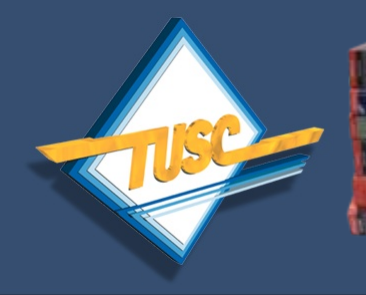

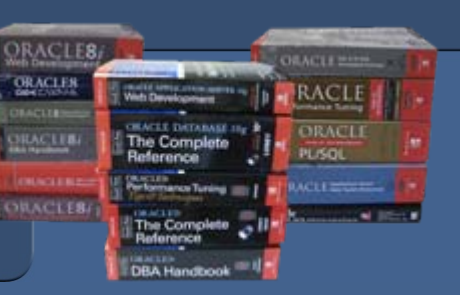

### What TUSC-Rolta Does

(supports tons of customers) (writes stacks of books) (gets prestigious awards)

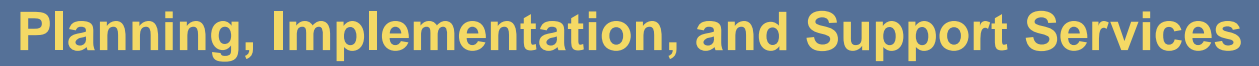

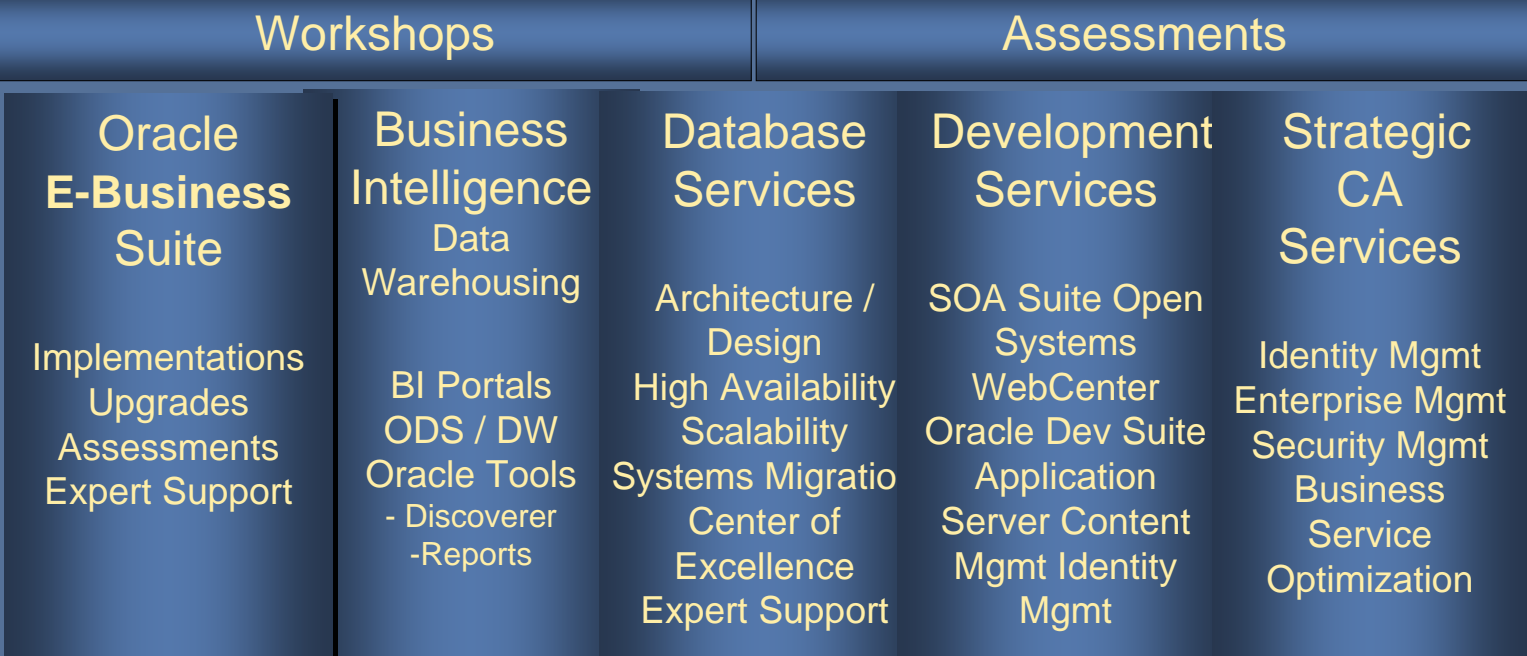

#### Managed Services / Remote Support

Training & Mentoring & Book Authorship

Oracle Product Sales and Licensing

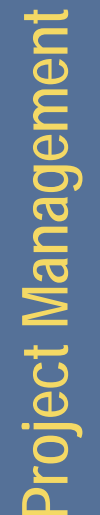

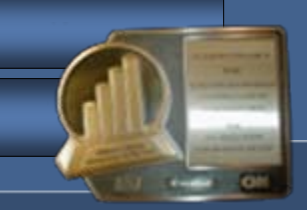

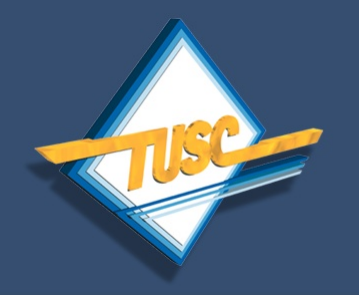

# **Credits**

- AUSOUG
- •NYOUG
- TUSC A Rolta Company
- •Duncan Mills (Oracle Corp.)
- •Grant Ronald and Steve Chen (Oracle Corp.)
- $\bullet$ Notre Dame University
- USGS
- Ahmed Alomari
- Sten Vesterli
- •Oratransplant blog
- Yelena Belyaeva-Standen
- •Mary Standen

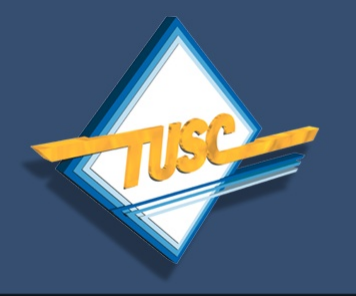

- [http://download.oracle.com/docs/cd/B28196\\_01/core.1014/b28184/j2ee.htm](http://download.oracle.com/docs/cd/B28196_01/core.1014/b28184/j2ee.htm) Section 3 Installing-Configuring myJ2EECompany App Infrastructure
- http://practicalappsdba.wordpress.com/tag/1-beginners-guide/5-apps-architecture Section 5 Apps Archiecture « Practical Apps DBA
- <http://technology.amis.nl/blog/index.php?p=169> Eating your own dogfood - use of Oracle Dev tools within Oracle Apps
- • [http://download.oracle.com/docs/cd/B14099\\_12/web.1012/b14032/basics.htm](http://download.oracle.com/docs/cd/B14099_12/web.1012/b14032/basics.htm) Basics of Deploying Oracle Forms Applications
- • [http://www.oracle.com/technology/products/forms/htdocs/10gR2/clientsod\\_forms10gR2.html](http://www.oracle.com/technology/products/forms/htdocs/10gR2/clientsod_forms10gR2.html) Client Platform Statement of Direction 10gR2
- • [http://download.oracle.com/docs/cd/B25221\\_04/web.1013/b14432/intro.htm](http://download.oracle.com/docs/cd/B25221_04/web.1013/b14432/intro.htm) Introducing OC4J
- • <http://emarcoux.blogspot.com/2006/09/oracle-modoc4j-vs-apache-modjserv.html> J2EE and Oracle Fusion Middleware Weblog Oracle mod\_oc4j vs Apache mod\_jserv
- • <http://blogs.oracle.com/schan/2006/04/18> Oracle E-Business Suite Technology - Steven Chan
- • <http://blogs.oracle.com/schan/2007/06/26>" Oracle E-Business Suite Technology JPI 1.5.0\_12

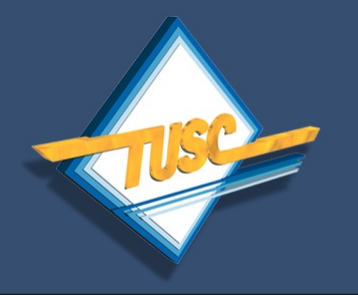

- [http://download-east.oracle.com/docs/cd/B10018\\_07/migrate.902/a95110/comparis.htm](http://download-east.oracle.com/docs/cd/B10018_07/migrate.902/a95110/comparis.htm) Comparison of Oracle9iAS and WebSphere Features
- [http://download-uk.oracle.com/docs/cd/B14099\\_19/web.1012/b14032/configure003.htm](http://download-uk.oracle.com/docs/cd/B14099_19/web.1012/b14032/configure003.htm) Configuring Forms Services Settings
- [http://download.oracle.com/docs/cd/B14099\\_12/web.1012/b14032/configure.htm#i1067702](http://download.oracle.com/docs/cd/B14099_12/web.1012/b14032/configure.htm#i1067702) Configuring Forms Services
- <http://blogs.oracle.com/schan/2006/08/01> Configuring Mid-Tier JVM's for Apps 11i
- • <http://blogs.oracle.com/schan/newsItems/departments/desktopClients> Desktop Clients
- • <http://blogs.oracle.com/schan/newsItems/departments/hottestArticles> E-biz Hottest Articles
- http://www.norcaloaug.com/seminar\_archive/2007\_training\_day\_pres/3.14\_stouffer.pdf

11i vs 12i Differences Solution Beacon Vegas

 <http://www.velocityreviews.com/forums/t10750-firefox-sun-jvm-and-oracle-jinitiator.html> Firefox Sun JVM and Oracle Jinitiator

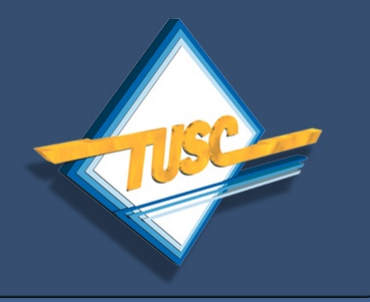

- http://www.norcaloaug.com/seminar\_archive/2007\_training\_day\_pres/3.14\_stouffer.pdf 11i vs 12i Differences Solution Beacon Vegas
- 
- <http://www.velocityreviews.com/forums/t10750-firefox-sun-jvm-and-oracle-jinitiator.html> Firefox Sun JVM and Oracle Jinitiator
- http://vesterli.com/papers/choose\_your\_weapon.pdf Forms App Writing (by Vesterli)
- • http://groundside.com/blog/GrantRonald.php?title=is\_jinitiator\_going\_away&more=1&c=1&tb=1&pb=1 Grants Blog - Is Jinitiator going away?
- http://www.webmaster-blog.org/530/ How to configure Forms to use Sun JPI
- • http://www.oracle.com/technology/products/forms/pdf/275632.pdf An Overview of Oracle® Forms Server Architecture ("Old Forms")
- http://www.voug.org/handouts/Implementing\_RAC\_Pfeiffer.pdf Implementing\_RAC\_Pfeiffer.pdf

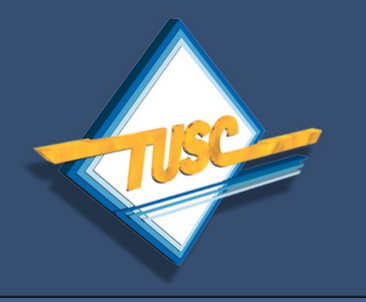

- [http://download-uk.oracle.com/docs/cd/B10464\\_01/web.904/b10470/appa.htm](http://download-uk.oracle.com/docs/cd/B10464_01/web.904/b10470/appa.htm)" **Jinitiator**
- • [http://www.oracle.com/technology/products/forms/htdocs/MS\\_Statement.html](http://www.oracle.com/technology/products/forms/htdocs/MS_Statement.html)" MS\_Statement
- <https://agora.cs.uiuc.edu/display/tsg/Note+From+AITS+on+Feb.+12+On+Support+of+Microsoft+Windows+Vista> AITS Feb. 12 On Support of MS Windows Vista - Tech Services Group
- <http://www.mozilla.org/oji> Open JVM Integration (OJI)
- http://appsdbablog.com/blog/2006/11/oracle\_containers\_for\_j2ee\_oc4.html Oracle Applications DBA Blog Oracle Containers For J2EE (OC4J)
- http://appsdbablog.com/blog/2006/08/oracle\_jinitiator.html Oracle Applications DBA Blog Oracle Jinitiator
- http://teachmeoracle.com/jvm.html Oracle Apps 11i JVM
- [http://download.oracle.com/otndocs/tech/ias/portal/files/RG/WhitePaper/ohs1012twp\\_1.pdf](http://download.oracle.com/otndocs/tech/ias/portal/files/RG/WhitePaper/ohs1012twp_1.pdf) Oracle AS Port Tunnel Diagram Paper

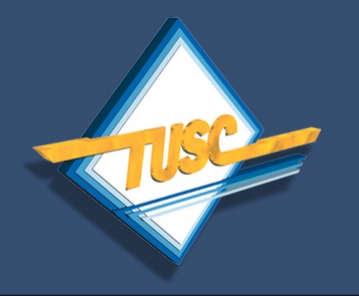

- http://oraclesvca2.oracle.com/docs/cd/B10464\_01/web.904/b10381/confmods.htm Oracle HTTP Server Modules
- <http://www.orafaq.com/forum/t/79095/0/> OraFAQ Forum General = Difference between Oracle 11i and Oracle 12
- <http://www.oratransplant.nl/category/other/blogging/> OraTransplant » Blogging
- • <http://www.oratransplant.nl/2005/06/30/forms-10g-certified-with-sun-jpi/> OraTransplant » Forms 10g certified with Sun JPI
- <http://www.oratransplant.nl/category/oracle/forms/page/2/> OraTransplant » Forms
- http://www.oratransplant.nl/2005/09/19/future-of-forms/
	- OraTransplant » Future of Forms
- • http://www.oratransplant.nl/2005/06/16/how-to-configure-forms-to-use-sun-jpi/ OraTransplant » How to configure Forms to use Sun JPI
- • http://www.oratransplant.nl/2006/06/07/oracles-plans-for-forms-version-11/ OraTransplant » Oracle's plans for Forms version 11g
- • http://www.oratransplant.nl/2005/05/24/settings-for-dynamic-versioning-with-sun-jpi-and-oracle-forms/ OraTransplant » Setting dynamic version for Sun JPI for Oracle Forms

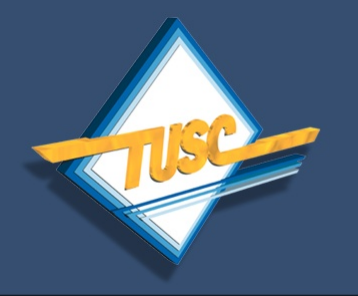

- • [http://download-east.oracle.com/docs/cd/B31017\\_01/linpower.1013/install/topo.htm](http://download-east.oracle.com/docs/cd/B31017_01/linpower.1013/install/topo.htm) Product and Installation Overview
- • <http://blogs.oracle.com/schan/2006/04/18#a23>" Replacing Oracle Jinit with Sun Native Plugin

[http://download.oracle.com/otndocs/tech/ias/portal/files/RG/complete\\_web\\_site\\_ohs\\_faq.htm](http://download.oracle.com/otndocs/tech/ias/portal/files/RG/complete_web_site_ohs_faq.htm)

•Reviewers Guide What is OC4J

[http://download.oracle.com/docs/cd/B25221\\_04/core.1013/b25210/selecting.htm](http://download.oracle.com/docs/cd/B25221_04/core.1013/b25210/selecting.htm)

- •Selecting a Deployment Architecture
- • [https://banner.odu.edu/troubleshooting\\_inb.htm](https://banner.odu.edu/troubleshooting_inb.htm) Troubleshooting INB
- • <https://apps.uillinois.edu/support/jinitiator/> University of Illinois Enterprise Applications Jinitiator
- • <http://blogs.oracle.com/schan/2007/06/21#a1707> Update #4 JRE 1.5 vs. 1.6 for Microsoft Vista
- • [http://download-uk.oracle.com/docs/cd/B10464\\_01/web.904/b10470/oc4j.htm](http://download-uk.oracle.com/docs/cd/B10464_01/web.904/b10470/oc4j.htm) Using OracleAS Forms Services with the HTTP Listener and OC4J
- <https://agora.cs.uiuc.edu/display/tsg/Windows+Vista+Support+Notes> Windows Vista Support Notes - TSG- The Computer Science Agora

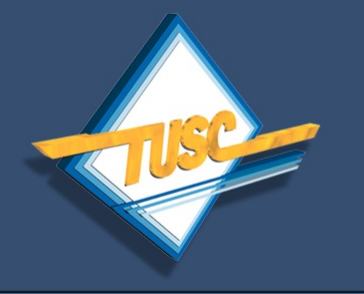

## Appendix 1 Streamlined Forms Representation

- Incoming HTTP request received by the OHS listener.
- OHS passes request to an OC4J server via mod\_oc4j.

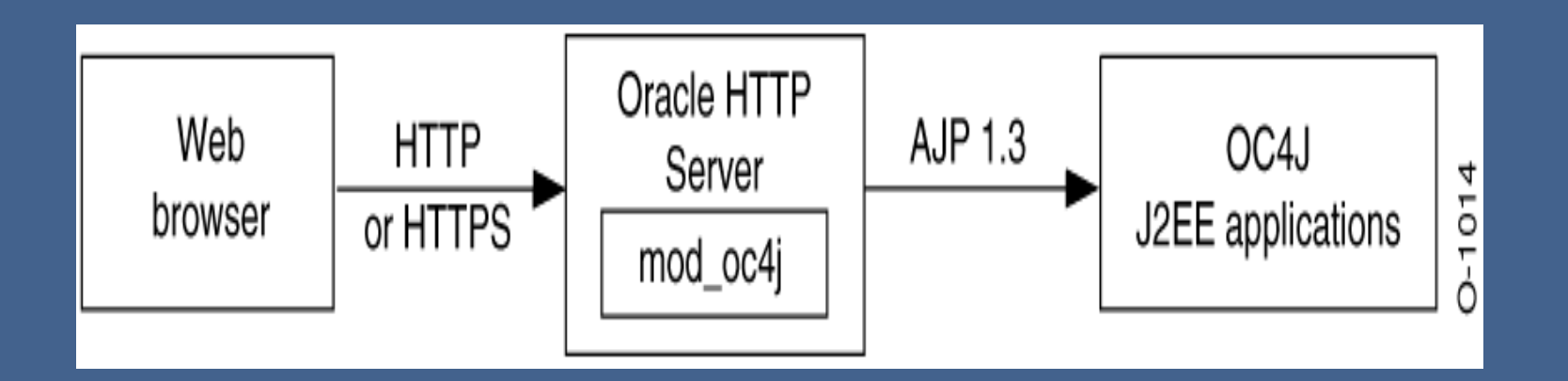

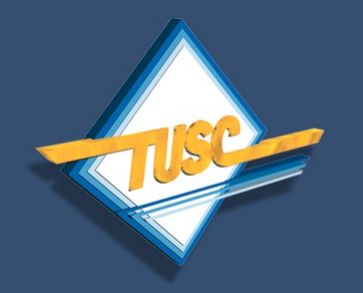

# Important Required Reading

- • Oracle Forms and SOA: An Executive Summary An Oracle White Paper, March 2007 [http://www.oracle.com/technology/products/forms/pdf/10gR2/Forms\\_](http://www.oracle.com/technology/products/forms/pdf/10gR2/Forms_SOA_Summary.pdf) [SOA\\_Summary.pdf](http://www.oracle.com/technology/products/forms/pdf/10gR2/Forms_SOA_Summary.pdf)
- • Oracle Forms & a Service Oriented Architecture (SOA). A Whitepaper from Oracle Inc., June 2007 [http://www.oracle.com/technology/products/forms/pdf/10gR2/forms](http://www.oracle.com/technology/products/forms/pdf/10gR2/forms-soa-wp.pdf)[soa-wp.pdf](http://www.oracle.com/technology/products/forms/pdf/10gR2/forms-soa-wp.pdf)
- • Oracle Forms – Oracle Reports – Oracle Designer. Statement of Direction, Oracle Inc., November 2007 [http://www.oracle.com/technology/products/forms/pdf/10g/ToolsSOD.](http://www.oracle.com/technology/products/forms/pdf/10g/ToolsSOD.pdf) [pdf](http://www.oracle.com/technology/products/forms/pdf/10g/ToolsSOD.pdf)
- • Oracle Forms 10g Release 2 (10.1.2.x): Client Platform Support, Statement of Direction, 13th March 2007 [http://www.oracle.com/technology/products/forms/htdocs/10gR2/clie](http://www.oracle.com/technology/products/forms/htdocs/10gR2/clientsod_forms10gR2.html?_template=/ocom/print) [ntsod\\_forms10gR2.html?\\_template=/ocom/print](http://www.oracle.com/technology/products/forms/htdocs/10gR2/clientsod_forms10gR2.html?_template=/ocom/print)

All of these are available on the internet ! Or send me an email and I will send you copies and/or links to these documents.